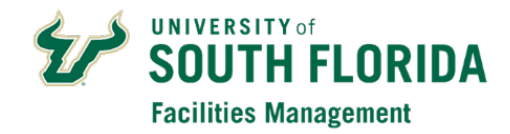

## **USF Health UMSA / TGH Employees FAMIS Full User Account Request**

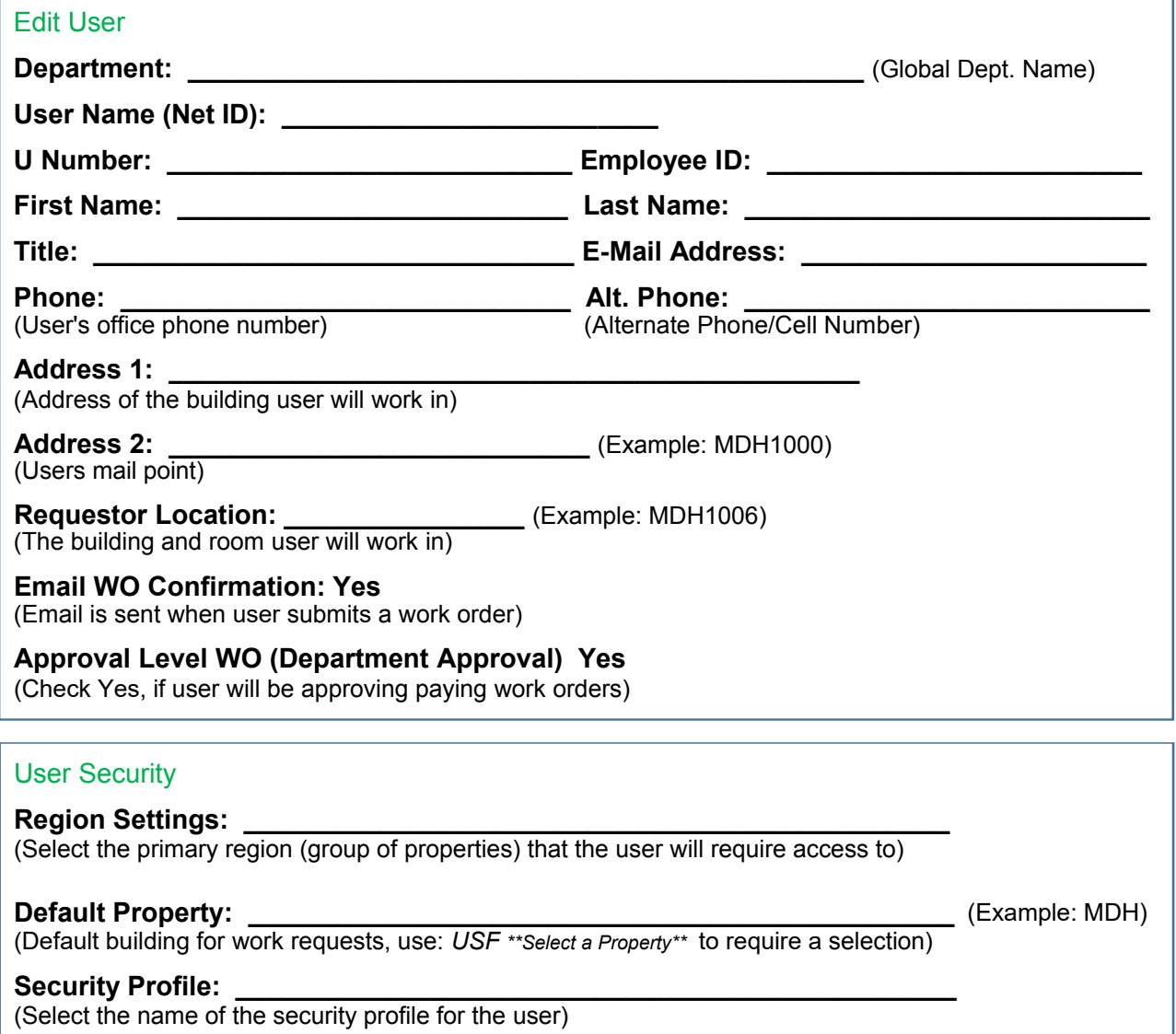

**Comments:**

(Please add information about this user's position or job function to ensure appropriate account setup)

**USF Health FM Operations Manager's Name:**

**USF Health FM Operations Approval Signature: \_\_\_\_\_\_\_\_\_\_\_\_\_\_\_\_\_\_\_\_\_\_\_\_\_\_\_\_\_\_\_\_\_\_ Date: \_\_\_\_\_\_\_\_\_\_\_**